### Computer Graphics II

Part II: Rendering Nicolas Holzschuch

# Computer Graphics II

- Part I: Animation (R. Ronfard)
- **Part II: Rendering (N. Holzschuch)**
- Part III: Modelling (G.-P. Bonneau)

# Computer Graphics II

- Part I: Animation (R. Ronfard)
- **Part II: Rendering (N. Holzschuch)**
- Part III: Modelling (G.-P. Bonneau)

# Rendering

- November 3:
	- GPU programming
	- Realistic material models (BRDF)
- November 10:
	- Colors
	- Textures
	- Shadow mapping
- November 17:
	- Global Illumination
	- Monte-Carlo integration, **MCRT**
- November 24:
	- Expressive rendering
	- Computational Photography

### Course information

- http://maverick.inria.fr/Members/ Nicolas.Holzschuch/cours/mosig.html
- All course information is on this page
- Including bibliography & slides
- ... and practicals

### Practicals

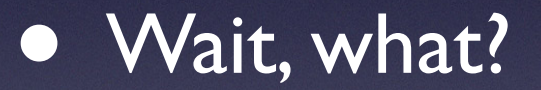

### Practicals

- Yep, practicals
- Computer Graphics is based on experience
- Especially rendering
	- You *must* code to see if you understood
- Strong demand by previous students

- Code skeleton given http://maverick.inria.fr/Members/ Nicolas.Holzschuch/cours/mosig.html
- Uses Qt5, OpenGL 4.4
- Works in ENSIMAG, E103 & E301
- Could work on your computers
	- no guarantee (especially if laptops/mini PCs)

### Can it work on my computer?

#### • Possibly

- Not going to be faster (configure time is long)
- Fast answer:
	- glxinfo (Linux)
	- OpenGL Extension viewer (Windows/OSX)

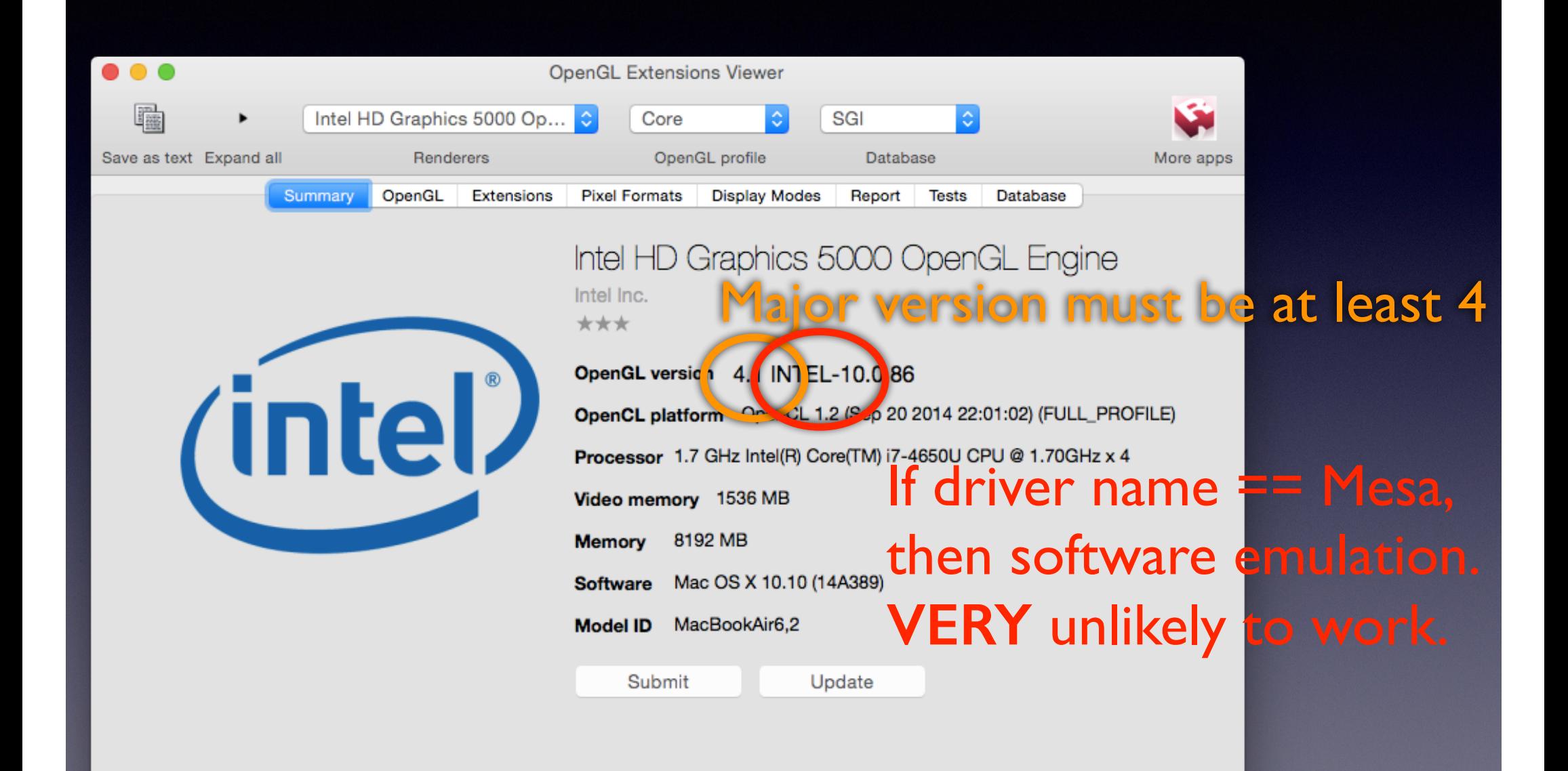

- Use room E103 or E301 on campus
- Work in small groups (2-3 p)
- **One practical per lesson, two weeks**
- Use e-mail to ask for information
	- I mean it

- Will it be marked?
- Will the marks count?

- Will it be marked? YES
- Will the marks count?

- Will it be marked? YES
- Will the marks count? YES

## Questions?